МУНИЦИПАЛЬНОЕ БЮДЖЕТНОЕ ОБЩЕОБРАЗОВАТЕЛЬНОЕ УЧРЕЖДЕНИЕ «ПАРТИЗАНСКАЯ ШКОЛА ИМЕНИ ГЕРОЯ СОВЕТСКОГО СОЮЗА БОГДАНОВА АЛЕКСАНДРА ПЕТРОВИЧА» СИМФЕРОПОЛЬСКОГО РАЙОНА РЕСПУБЛИКИ КРЫМ

ул. Сумская, №11а, с. Партизанское, Симферопольский район, Республики Крым, РФ, 297566 телефон:  $+7(978)7375962$ , e-mail: partizanskaya.shkola@mail.ru ОКПО 00827082, ОГРН 1159102023134, ИНН 9109009671, КПП 910901001

## **РАССМОТРЕНО**

МО учителей естественноматематического цикла (протокол

от «<sup>25</sup>» августи 2021 г. № 5)

**СОГЛАСОВАНО** ЗДУВР МБОУ «Партизанская школа им. А.П. Вогданова» / / Ю.В.Когутова авгуски 2021г. *v* —

**УТВЕРЖДАЮ** Директор МБОУ «Партизанская школа им. А.Н. Богданова» А.В. Терещенко «31 » августа 2021 г.

Подписан: МБОУ «ПАРТИЗАНСКАЯ ШКОЛА ИМ. А.П. БОГДАНОВА» DN: OID.1.2.840.113549.1.9.2=9109009671-910901001-018187032277, E=asmolnitsky@gmail.com, ИНН=009109009671, СНИЛС=18187032277, ОГРН=1159102023134, Т=Директор, O=МБОУ «ПАРТИЗАНСКАЯ ШКОЛА ИМ. А.П.<br>БОГДАНОВА», STREET="УЛИЦА СУМСКАЯ, ДОМ 11А", L=Партизанское, S=91<br>Республика Крым, C=RU, G=Анжелла Викторовна, SN=Терещенко, CN=МБОУ «ПАРТИЗАНСКАЯ ШКОЛА ИМ. А.П. БОГДАНОВА» Основание: я подтверждаю этот документ своей удостоверяющей подписью Местоположение: место подписания Дата: 2021-09-25 22:20:25 Foxit PhantomPDF Версия: 10.0.0

# **РАБОЧАЯ ПРОГРАММА ВНЕУРОЧНОЙ ДЕЯТЕЛЬНОСТИ «ИНФОЗНАЙКА»**

Класс:

Срок реализации программы:

Количество часов по учебному плану:

Рабочую программу составила

7-А

2021/2022 учебный год

1 час в неделю, 34 часа в год

Н.Г. Попушой, учитель информатики

Рабочая программа внеурочной деятельности по информатике «Инфознайка» (обработка текстовой информации) для 7 класса составлена на основе:

Федерального закона Российской Федерации «Об образовании в Российской Федерации» (№ 273-  $\Phi$ 3 от 29.12.2012) и в соответствии с:

- Федеральным государственным образовательным стандартом основного общего образования (приказ Министерства образования и науки Российской Федерации от 17.12.2010 № 1897 «Об утверждении федерального государственного образовательного стандарта основного общего образования» (с изменениями);
- Письмом Министерства образования РФ от 12.05.2011 №03-296 «Об организации внеурочной деятельности при введении федерального государственного образовательного стандарта общего образования».
- Письмом Министерства образования и науки Российской Федерации от 14.12.2015 №09-3564 «О внеурочной деятельности и реализации дополнительных общеобразовательных программ».
- Постановлением Главного государственного санитарного врача Российской Федерации от 28.09.2020 № 28 «Об утверждении Санитарных правил СП 2.4.3648-20 «Санитарноэпидемиологические требования к организациям воспитания и обучения, отдыха и оздоровления детей и молодежи»»;
- Основной образовательной программой основного общего образования, срок освоения 5 лет (в соответствии с ФГОС ООО), утвержденной приказом от 01.09.2018г. № 284;
- Учебным планом основного общего образования (5-9 классы) МБОУ «Партизанская школа им. А.П.Богданова» на 2021/2022 учебный год.

с использованием Методического пособия О.Б. Богомоловой «Преподавание информационных технологий в школе» М.: БИНОМ. Лаборатория знаний, 2020, а также

- Комплекта цифровых образовательных ресурсов, размещенного в Единой коллекции цифровых образовательных ресурсов: <http://school-collection.edu.ru/>
- «Локальной версии ЭОР 7-9 классы» на методическом сайте издательства в авторской мастерской И. Г. Семакина: [http://metodist.lbz.ru/authors/informatika/2/.](http://metodist.lbz.ru/authors/informatika/2/)

Учебный курс «Инфознайка» (обработка текстовой информации) предназначен для организации внеурочной деятельности по общеинтеллектуальному направлению развития личности.

# Цели программы:

- содействие в обеспечении достижения планируемых результатов освоения основной образовательной программы основного общего образования (личностных, метапредметных, предметных) обучающимися 7-го класса, в частности, развитие практических умений использования офисных программ для обработки текстовой информации в учебной деятельности;
- создание воспитывающей среды, обеспечивающей активизацию социальных, интеллектуальных интересов учащихся в свободное время;
- развитие здоровой, творчески растущей личности, с сформированной гражданской ответственностью и правовым самосознанием, подготовленной к жизнедеятельности в новых условиях, способной на социально значимую практическую деятельность, реализацию добровольческих инициатив.

## Задачи:

- формирование навыков редактирования и структурирования текста средствами текстового процессора Word, а также сканирования и оптического распознавания текстов в программе ABBYY FineReader и верстки в настольной издательской системе PageMaker.
- формирование умения использовать средства орфографического и синтаксического

контроля русского текста и текста на иностранном языке;

• формирование умения проектировать и организовывать свою индивидуальную и групповую деятельность, организовывать свое время с использованием ИКТ.

## Общая характеристика учебного курса

Учебный курс «Инфознайка» (обработка текстовой информации) позволяет освоить наиболее распространенные офисные программные пакеты для обработки текста. Некоторые возможности офисных программ рассматриваются в курсе информатики основной школы. Данный учебный курс расширяет изучаемую в курсе информатики тему за счет использования практических и проектных работ. Предлагаемый учебный курс для внеурочной деятельности избыточен по содержанию и позволяет составлять различные комбинаторные сочетания тем, учитывая возможность их изучения в курсе информатики и внеурочной деятельности.

Важным является то, что в процессе изучения данного курса учащиеся не просто знакомятся с отдельными программными продуктами, но и осваивают возможности использования информационных объектов, созданных средствами одних программ, при последующей подготовке документов в других программах. Сформированные умения и навыки востребованы при изучении практически всех учебных предметов основной образовательной программы в основной школе.

## Описание места учебного курса в учебном плане

Учебный курс реализуется за счет вариативного компонента, формируемого участниками образовательного процесса. Используется время, отведенное на внеурочную деятельность. Общий объем курса 34 часа за год, из расчета по 1 часу в неделю. Практические работы проводятся на каждом занятии до 25 минут, согласно санитарным правилам и нормам (СанПиН 2.4.3648-20 от 28.09.2020). Их цель - формирование, отработка умений и навыков, полученных в процессе изучения теоретического материала.

Для развития устойчивого интереса к учебному процессу по информатике используются презентации, цифровые образовательные ресурсы (ЦОР), электронные образовательные ресурсы (ЭОР).

На практических занятиях используются здоровьесберегающие технологии корригирующая гимнастика для глаз. (В.Ф. Репин, В.И. Павлов, Г.М. Чеботаревская «Компьютер и глаза. Корригирующая гимнастика для глаз», методическое пособие, Саратов, 2010).

Образовательные результаты формируются в деятельностной форме с использованием следующих методов:

- *S* словесного (рассказ, объяснение, лекция, беседа, работа с учебником);
- *•S* наглядного (наблюдение, иллюстрация, демонстрация наглядных пособий, презентаций);
- *•S* практического (практические работы в среде графического редактора и электронных презентаций);
- ◆ проектного.

## Планируемые результаты освоения курса

Сформулированная цель реализуется через достижение образовательных результатов. Эти результаты структурированы по ключевым задачам дополнительного общего образования, отражающим индивидуальные, общественные и государственные потребности, и включают в себя личностные, предметные, метапредметные результаты.

#### Личностные результаты:

• формирование ответственного отношения к учению, готовности и способности обучающихся к саморазвитию и самообразованию на основе мотивации к обучению и по знанию, осознанному выбору и построению дальнейшей индивидуальной траектории образования на базе ориентировки в мире профессий и профессиональных предпочтений, с учетом устойчивых познавательных интересов, а также на основе формирования уважительного отношения к труду, развития опыта участия в социально значимом труде;

формирование коммуникативной компетентности в общении и сотрудничестве со сверстниками, детьми старшего и младшего возраста, взрослыми в процессе образовательной, общественно полезной, учебно-исследовательской, творческой и других видов деятельности.

## Предметные результаты:

- формирование умений формализации и структурирования информации, умения выбирать способ представления данных в соответствии с поставленной задачей — таблицы, схемы, графики, диаграммы, с использованием соответствующих программных средств обработки данных;
- формирование навыков и умений безопасного и целесообразного поведения при работе с  $\bullet$ компьютерными программами и в Интернете, умения соблюдать нормы информационной этики и права.

## Метапредметные результаты:

- умение самостоятельно планировать пути достижения целей, в том числе альтернативные осознанно выбирать наиболее эффективные способы решения учебных и познавательных задач;
- умение соотносить свои действия с планируемыми результатами, осуществлять контроль  $\bullet$ своей деятельности в процессе достижения результата, определять способы действий в рамках предложенных условий и требований, корректировать свои действия в соответствии с изменяющейся ситуацией;
- умение оценивать правильность выполнения учебной задачи, собственные возможности ее  $\bullet$ решения;
- умение создавать, применять и преобразовывать знаки и символы, модели и схемы для решения учебных и познавательных задач;
- $\bullet$ владение основами самоконтроля, самооценки, принятия решений и осуществления осознанного выбора в учебной и познавательной деятельности;
- умение организовывать учебное сотрудничество и совместную деятельность с учителем и сверстниками; работать индивидуально и в группе: находить общее решение и разрешать конфликты на основе согласования позиций и учета интересов; формулировать, аргументировать и отстаивать свое мнение;
- формирование и развитие компетентности в области использования информационнокоммуникационных технологий (далее ИКТ- компетенции).

В результате обучения учащиеся смогут получить опыт:

- проектной деятельности, создания, редактирования, оформления, сохранения, передачи информационных объектов с помощью современных программных средств;
- коллективной реализации информационных проектов, информационной деятельности в различных сферах, востребованных на рынке труда;
- эффективного применения информационных образовательных ресурсов в учебной деятельности, в том числе самообразовании;
- эффективной организации индивидуального информационного пространства.

Структура курса предполагает изучение теоретического материала и проведение практических занятий на персональном компьютере с целью применения на практике полученных теоретических знаний.

При проведении занятий курса используются следующие формы работы:

- демонстрационная, когда ученики слушают объяснения учителя и наблюдают за демонстрационным экраном или экранами компьютеров на ученических рабочих местах;
- фронтальная, когда ученики синхронно работают под управлением учителя;
- самостоятельная, когда ученики выполняют индивидуальные задания в течение части занятия;
- самостоятельная (в режиме самообразования), когда ученики выполняют творческие задания в течение части занятия или в свободное от занятий время;
- проектная, когда ученики выполняют индивидуальные работы по тематике изучаемого курса.

Курс включает в себя две части: лекционную и практическую. Теоретическая часть организована в форме лекций. Лекции проводятся с обязательным использованием иллюстративных материалов. Практическая часть - в форме самостоятельных заданий (практических работ на компьютере) и творческих работ, что является важной составляющей всего курса. Теоретическая и прикладная часть курса изучается параллельно, чтобы сразу же закреплять теоретические вопросы на практике. Выполняя практические задания, учащиеся не только закрепят навыки работы с программами, но и развивают свои творческие способности. Каждое занятие начинается с мотивационного этапа, ориентирующего учащегося на выполнение практического задания по теме.

Одной из форм работы могут быть занятия - семинары (занятия-исследования), где учащиеся, разбившись на группы, самостоятельно исследуют определенные возможности программы, затем обмениваются полученными знаниями. В итоге учащиеся должны овладеть полным спектром возможностей работы с программой.

#### Формы отчетности и контроля

Текущий контроль уровня усвоения материала осуществляется по результатам выполнения учащимися практических заданий на каждом уроке. Формой итогового контроля является защита группового или индивидуального проекта учащегося по теме курса.

Основой для оценивания деятельности учеников являются результаты анализа его продукции и деятельности по ее созданию. Оценка имеет различные способы выражения устные суждения педагога, письменные качественные характеристики.

Оценке подлежит в первую очередь уровень достижения учеником минимально необходимых результатов, обозначенных в целях и задачах курса. Оцениванию подлежат также те направления и результаты деятельности учеников, которые определены в рабочей программе учителя и в индивидуальных образовательных программах учеников.

Ученик выступает полноправным субъектом оценивания. Одна из задач педагога обучение детей навыкам самооценки. С этой целью учитель выделяет и поясняет критерии оценки, учит детей формулировать эти критерии в зависимости от поставленных целей и особенностей образовательного продукта.

Проверка достигаемых учениками образовательных результатов производится в следующих формах:

- текущий рефлексивный самоанализ, контроль и самооценка учащимися выполняемых заданий - оценка промежуточных достижений используется как инструмент положительной мотивации, для своевременной коррекции деятельности учащихся и учителя; осуществляется по результатам выполнения учащимися практических заданий на каждом занятии;
- взаимооценка учащимися работ друг друга или работ, выполненных в группах;
- текущая диагностика и оценка учителем деятельности школьников;
- итоговый контроль проводится в конце всего курса в форме публичной защиты творческих работ (индивидуальных или групповых);

Формой итоговой оценки каждого ученика выступает образовательная характеристика, в которой указывается уровень освоения им каждой из целей курса и каждого из направлений индивидуальной программы ученика по курсу.

#### Содержание учебного курса

## 1. Текстовый редактор Microsoft Word - 28 ч

Среда прикладных программ. Элементы окна и настройки. Редактирование текстовых документов. Шрифт и форматирование символов. Форматирование абзацев. Создание списков. Создание и использование стилей. Создание таблиц. Форматирование разделов и колонок. Макет страницы. Проверка орфографии и грамматики. Тезаурус. Сортировка данных. Вставка рисунков и автофигур. Вставка диаграмм. Добавление буквицы и подложки. Вставка символов и специальных знаков. Вставка объектов WordArt. Вставка формул. Создание графических объектов. Макросы. Гиперссылки и закладки. Слияние документов.

#### 2. Программа распознавания текста ABBYY FineReader - 2 ч

Элементы окна и настройки. Сканирование текстовой информации. Сканирование графических объектов и таблиц.

#### 3. Настольная издательская система PageMaker-4 ч

Элементы окна и настройки. Вспомогательные элементы. Создание страниц -шаблонов.

Практикум, используемый при изучении, позволяет сформировать у учащихся навыки работы с текстовыми документами различного вида (в том числе иллюстрированными), их профессиональной верстки, а также «оцифровки» печатной текстовой информации (например, текста со страниц книг) путем ее сканирования и оптического распознавания текста. Указанные операции по подготовке и обработке текста широко используются учащимися не только непосредственно на уроках информатики, но и в рамках других предметов при подготовке рефератов, отчетов и других творческих письменных работ, а также могут быть востребованы при организации (в том числе в рамках коллективной проектной деятельности) школьного издательства и пр.

Перед началом занятий по данному практикуму предполагается, что учащиеся обладают навыками работы в ОС Windows, а также навыками ввода и редактирования текста в простейших текстовых редакторах.

В практикуме рассмотрены основные направления обработки текста с использованием текстового процессора Word, вопросы сканирования и оптического распознавания текстов в программе ABBYY FineReader, а также верстки в настольной издательской системе PageMaker.

Сделаны акценты на наиболее проблемные темы:

- форматирование документа, макет страницы;
- слияние документов;
- запись и применение макросов.

Так же как и реализация основной образовательной программы, успешная реализация предлагаемой программы учебного курса «Инфознайка» (обработка текстовой информации) ориентирована на существующую информационно-образовательную среду образовательного учреждения. Информационно-образовательная среда образовательного учреждения включает: комплекс информационных образовательных ресурсов, в том числе цифровые образовательные ресурсы, совокупность технологических средств информационных и коммуникационных технологий: компьютеры, иное ИКТ оборудование, коммуникационные каналы, систему современных педагогических технологий, обеспечивающих обучение в современной информационно-образовательной среде.

Общий объем курса 34 часа за год, из расчета по 1 часу в неделю. Практические работы проводятся на каждом занятии до 25 минут, согласно Постановлению Главного государственного

санитарного врача Российской Федерации от 28.09.2020 № 28 «Об утверждении Санитарных правил СП 2.4.3648-20 «Санитарно-эпидемиологические требования к организациям воспитания и обучения, отдыха и оздоровления детей и молодежи»».

#### Тематическое планирование

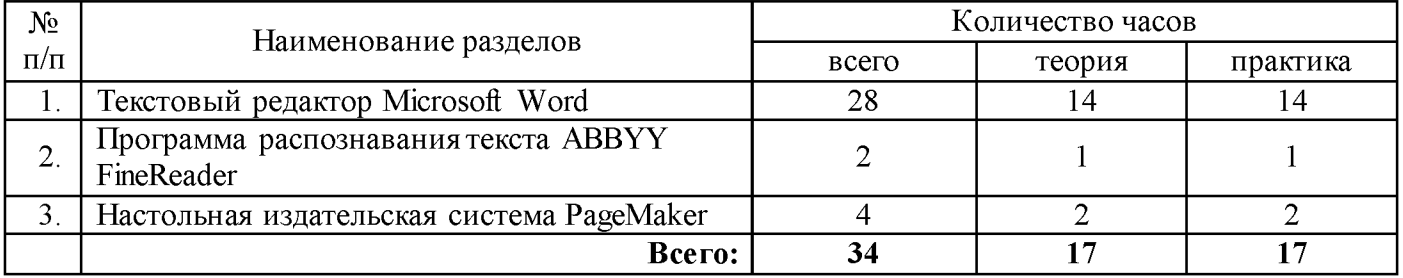

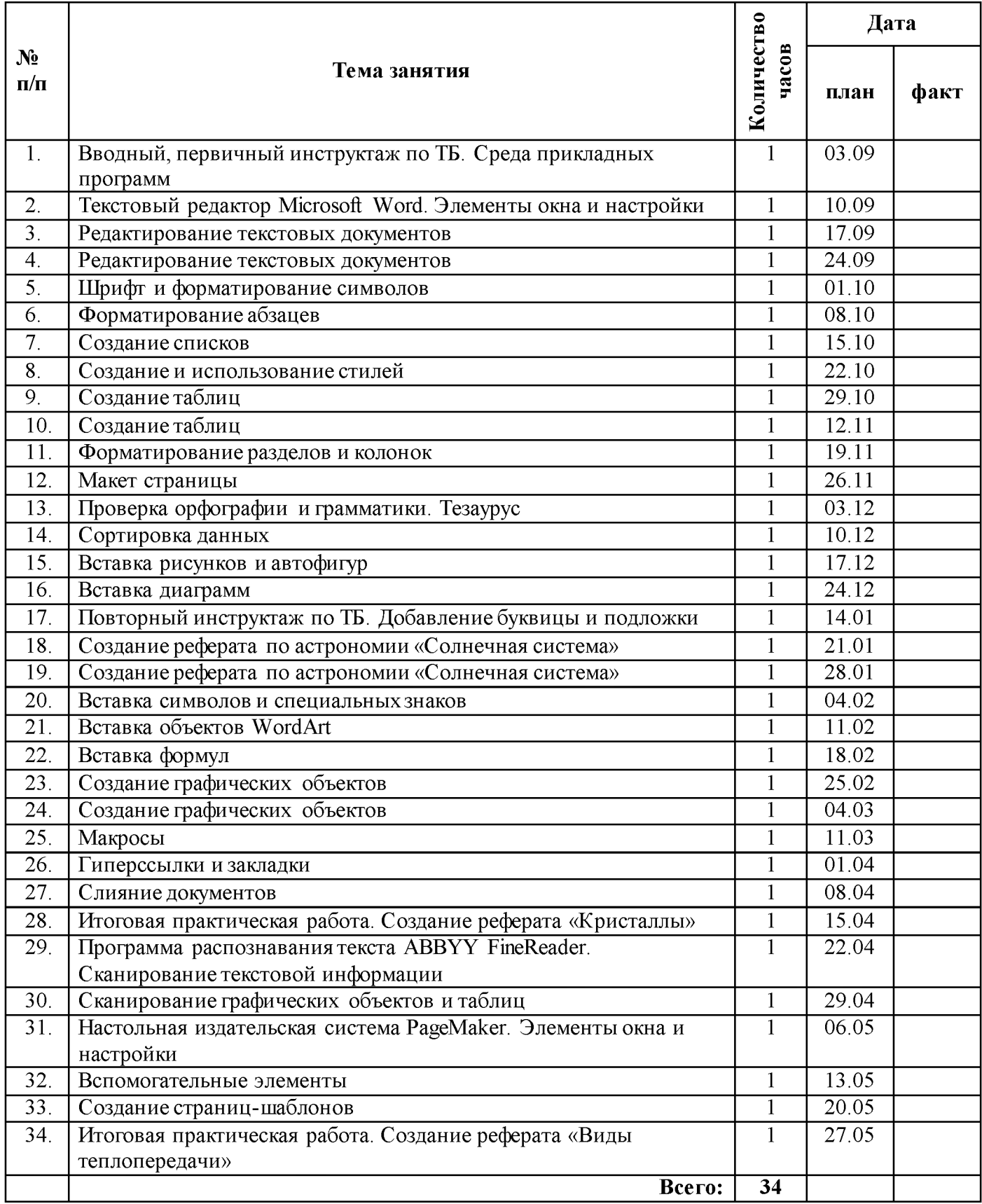

# КАЛЕНДАРНО-ТЕМАТИЧЕСКОЕ ПЛАНИРОВАНИЕ

## Список используемой литературы:

1. *Златопольский Д. М.* Работа с текстом в электронных таблицах// Информатика и образование. 2002. № 1.

2. *Зубрилин А. А.* Методика решения задач по теме «Символьные величины» // Информатика и образование. 2002. № 9, 10.

3. *Зубрилин А. А.,* Ивановичева И. В. Изучаем тему «Символьные величины»//Информатика и образование. 1998. №6,7.

4. *Зубрилин А. А.,* Овчинникова О. В. Игровые моменты при изложении темы «Символьные величины» // Информатика и образование. 2000. № 3.

5. *Красковский Д. Ю.* Задачи с растровыми шрифтами // Информатика и образование. 2004. № 1,2.

6. *Макарова Н. В. и др.* Информатика: Практикум по технологии работы на компьютере. М.: Финансы и статистика, 1998.

7. *Наговицын Ю. Н.* Вывод текста в графическом режиме на Бейсике // Информатика и образование. 1996. № 6.

8. *Симонович С. В., Евсеев Г. А., Алексеев А. Г.* Специальная информатика: Учебное пособие. М.: АСТ- Пресс, Инфорком-Пресс, 1999.

9. *Шафрин Ю. А.* Информационные технологии: В 2 ч. Ч. 2: Офисная технология и информационные системы. М.: Лаборатория Базовых Знаний, 2001.

## Интернет-ресурсы:

www.metod-kopilka.ru - Методическая копилка учителя информатики

[http//www.klyaksa. net/](http://www.klyaksa.net/) - Информатика и ИКТ в школе. Компьютер на уроках

 $\frac{\text{http://ru.wikipedia.org/}}{\text{http://ru.wikipedia.org/}}$  - Википедия – свободная энциклопедия.

[http У/www. issl. dnttm.ru —](http://www.issl.dnttm.ru/) сайт журнала «Исследовательская работа школьника».

[http://www.nmc.uvuo.ru/lab SRO opit/posobie metod proektov.htm](http://www.nmc.uvuo.ru/lab_SRO_opit/posobie_metod_proektov.htm)

[http://www.fsu-expert.ru/node/2251 -](http://www.fsu-expert.ru/node/2251) [ИНФОРМАТИКА и ИКТ. Программа для базового уровня \(си](http://www.fsu-expert.ru/sites/default/files/file/brifing-makarova/3.zip)[стемно-информационная концепция\);](http://www.fsu-expert.ru/sites/default/files/file/brifing-makarova/3.zip) 

[http//www.5bvte.ru/8/0006.php](http://www.5byte.ru/8/0006.php) - Информатика на пять

http://festival.1 september.ru/ - фестиваль педагогических идей «Открытый урок»

[http://go-oo.org](http://go-oo.org/) - Свободный пакет офисных приложений

http://www.gimp.org/<http://www.inkscape.org/>- Inkscape Векторный графический редактор

http://www.softcore.com.ru/graphity - Программа может служить отличной заменой стандартному графическому редактору Paint.

<http://www.inernika.org/users/astana-ch-41/works>

Всего прошито, пронумерсвано и скреплено печатью  $\boxed{\mathcal{G}}$  $\frac{1}{\sqrt{2}}$  $\sqrt{h}$ CTatos). Директор ДА